## **Tools Tutorial**

## **2019 Transcript**

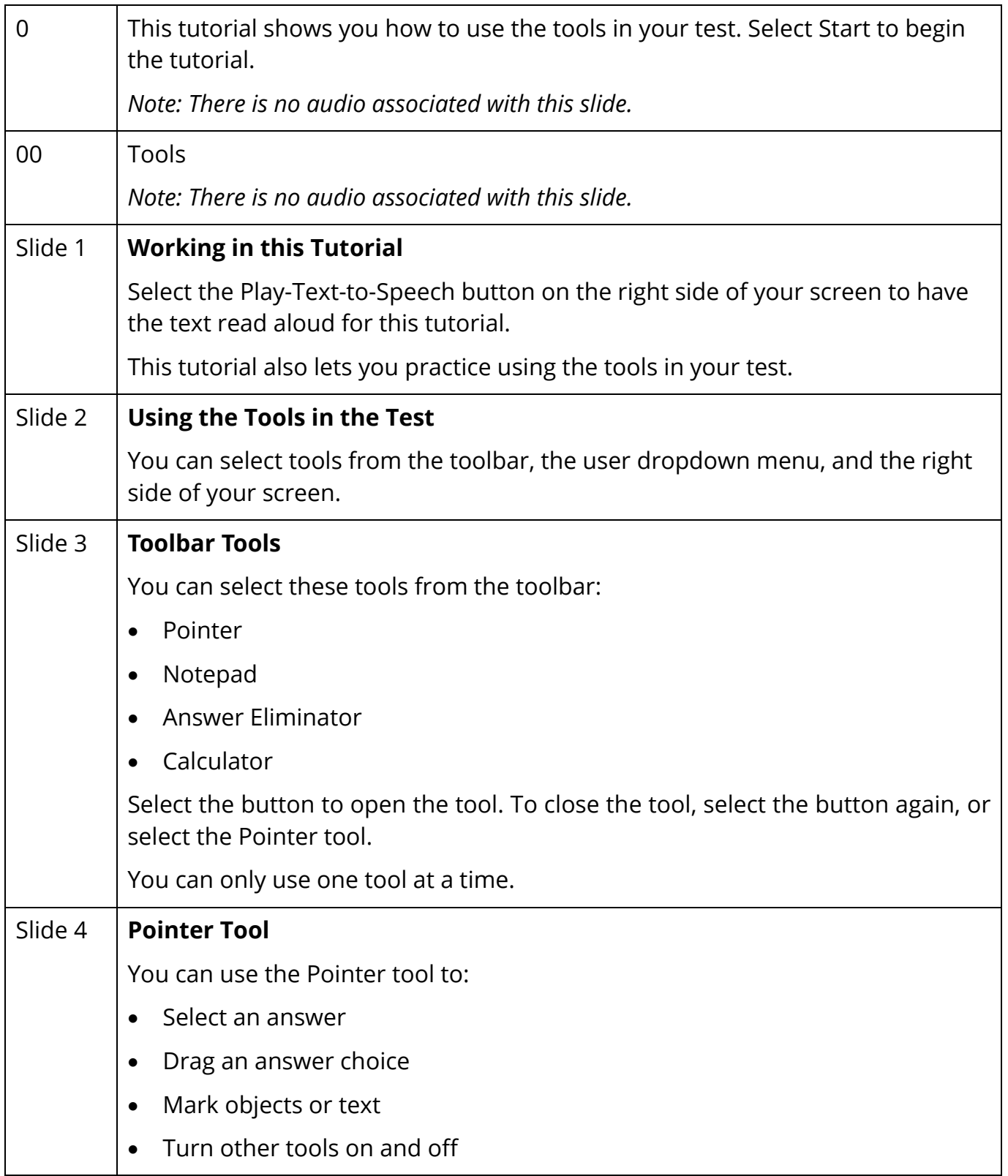

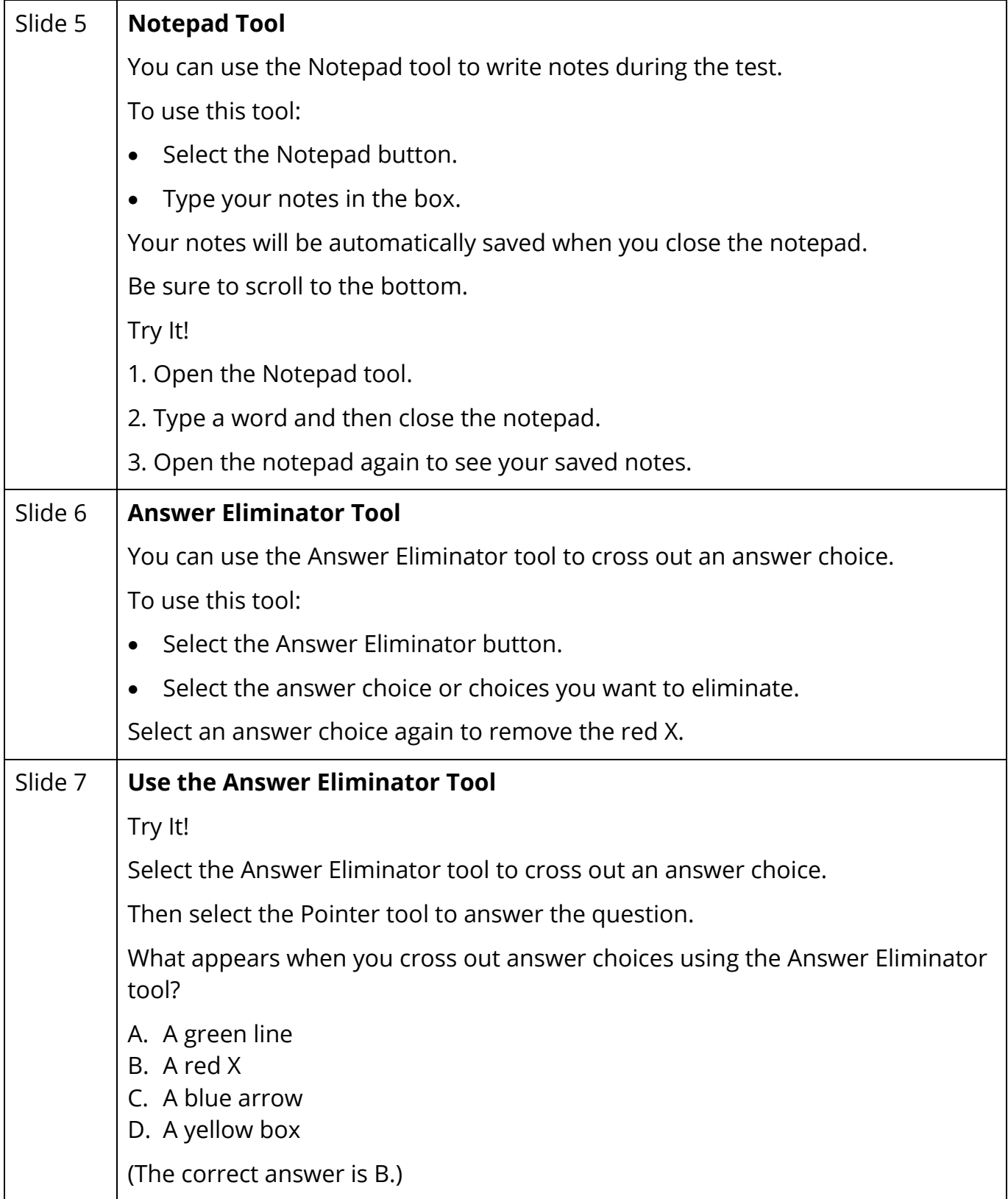

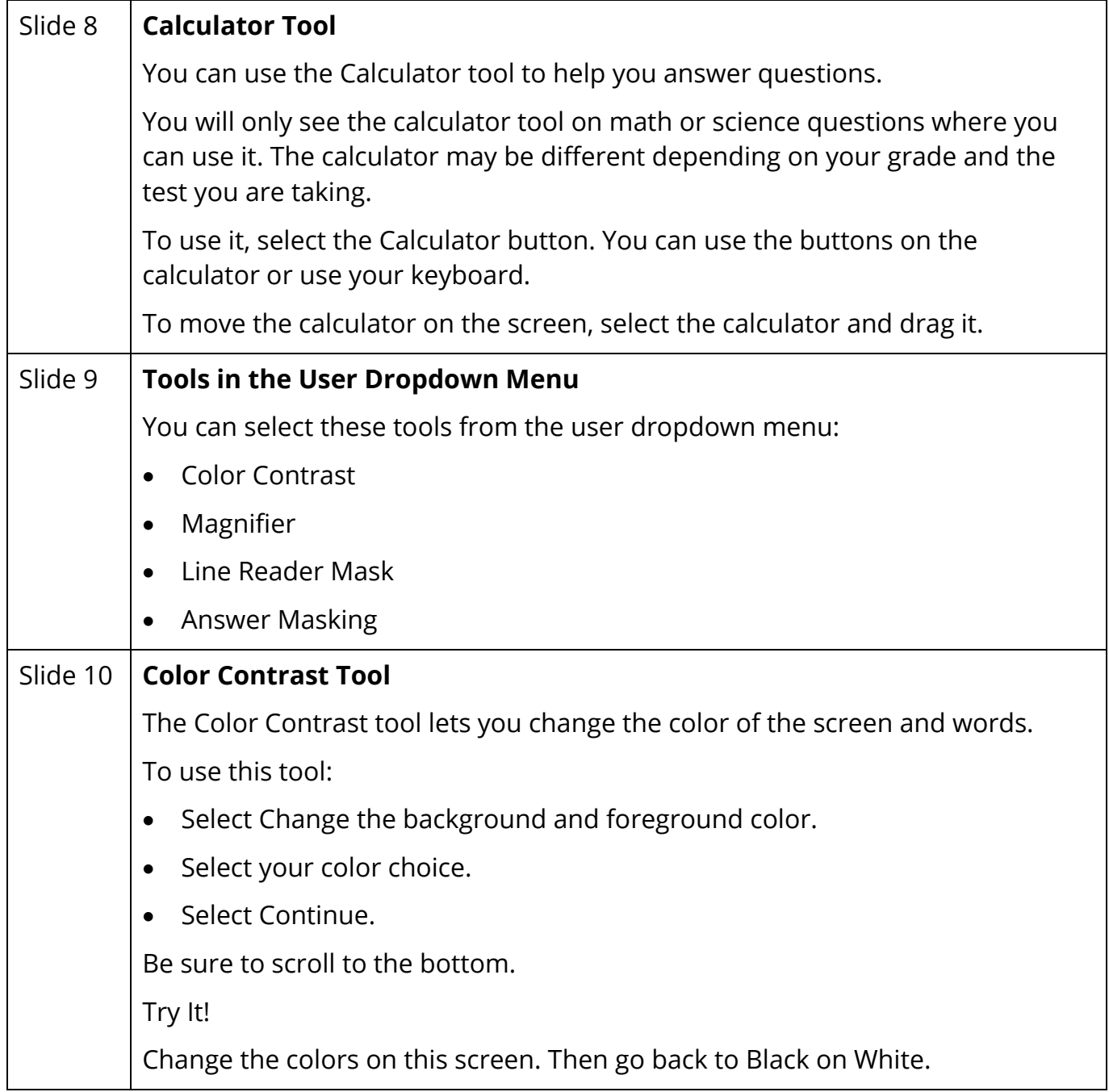

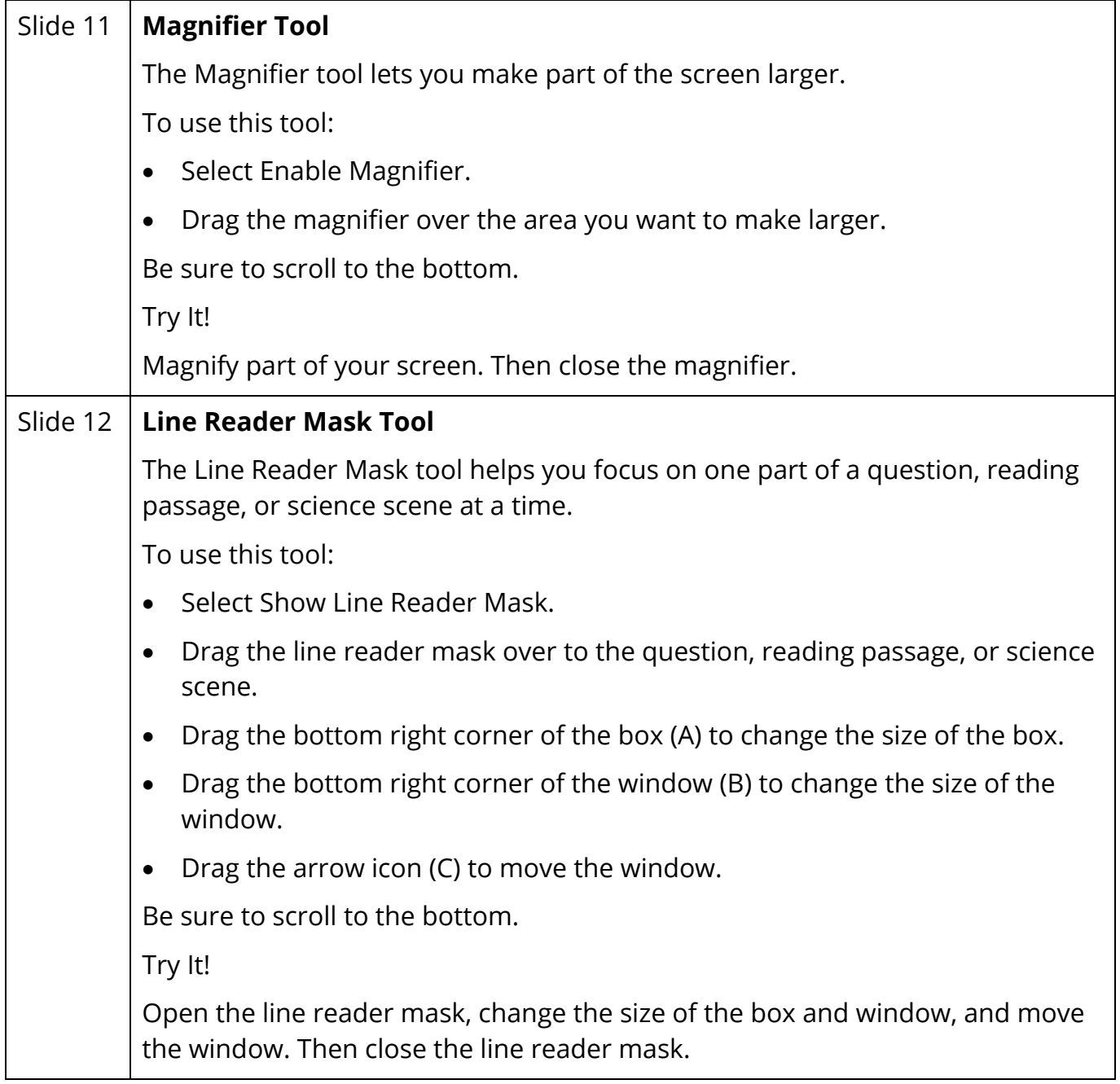

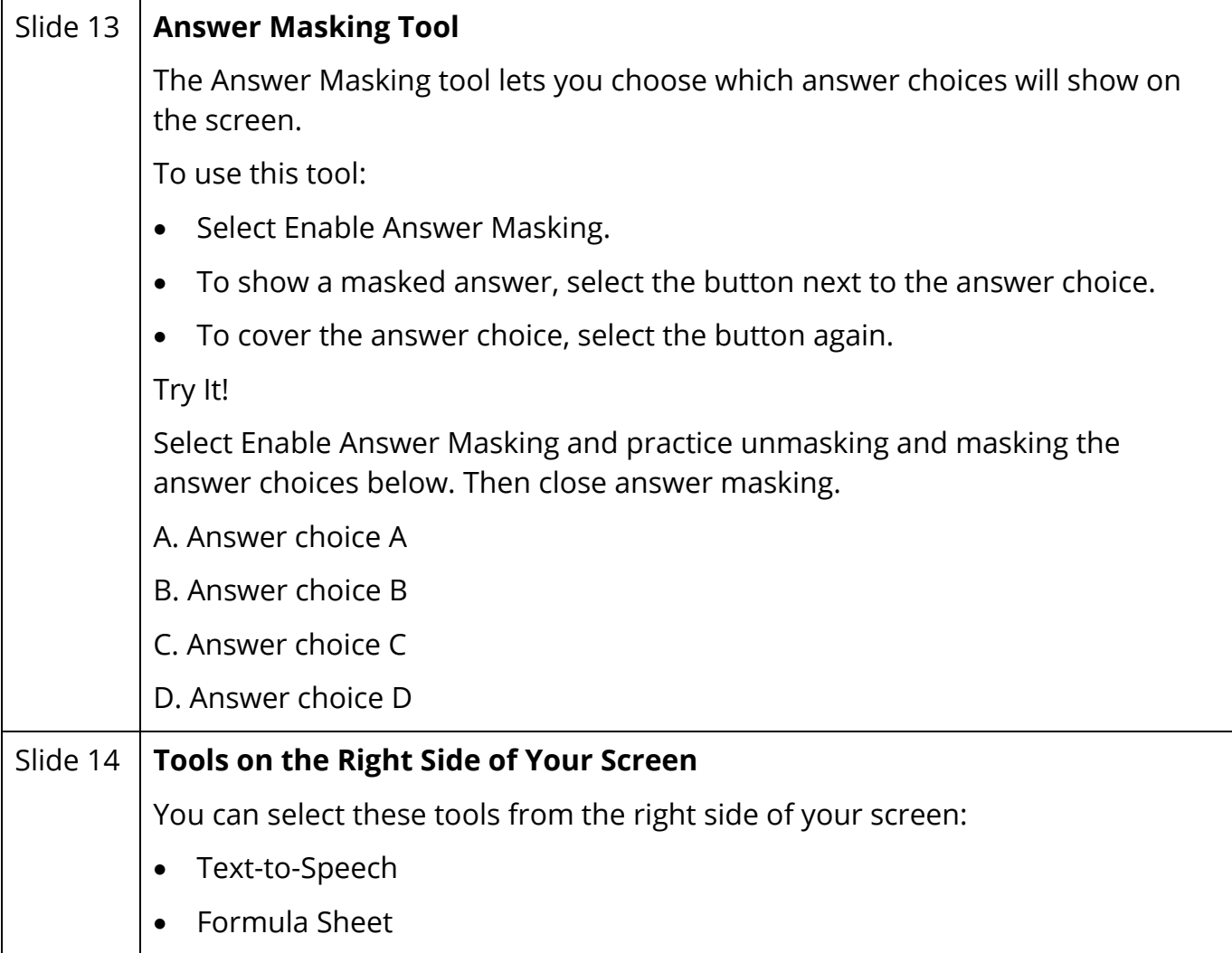

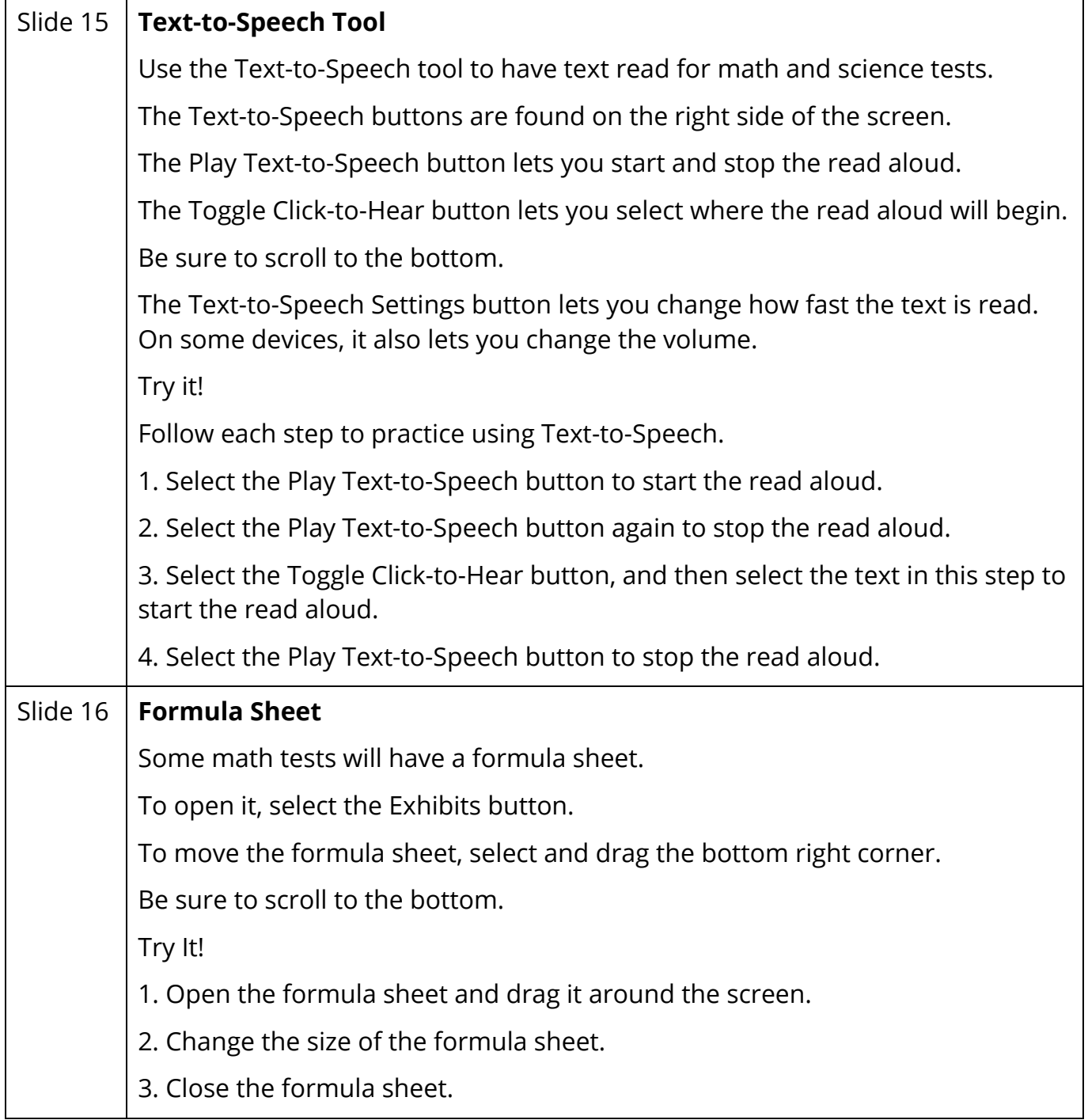

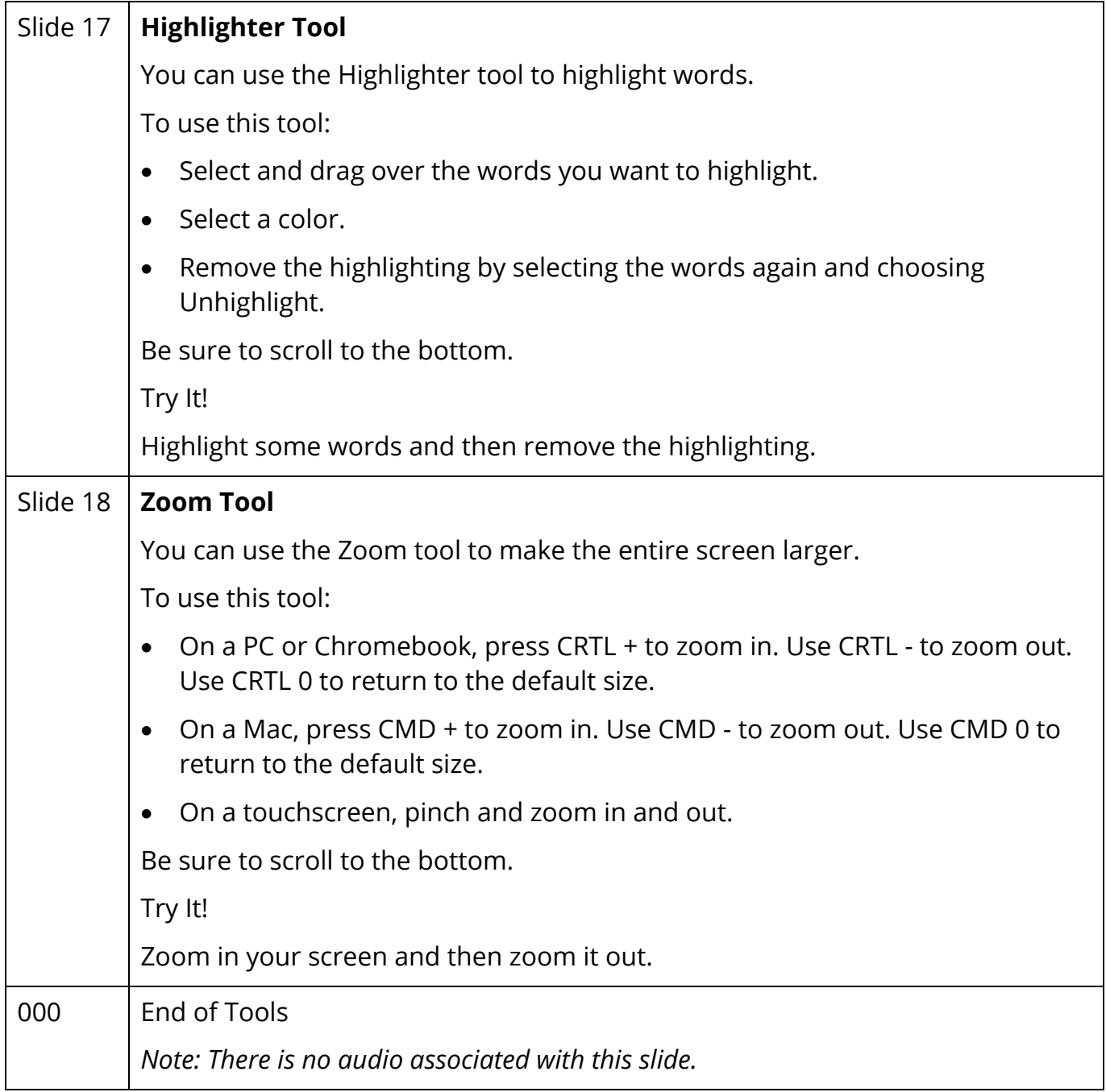